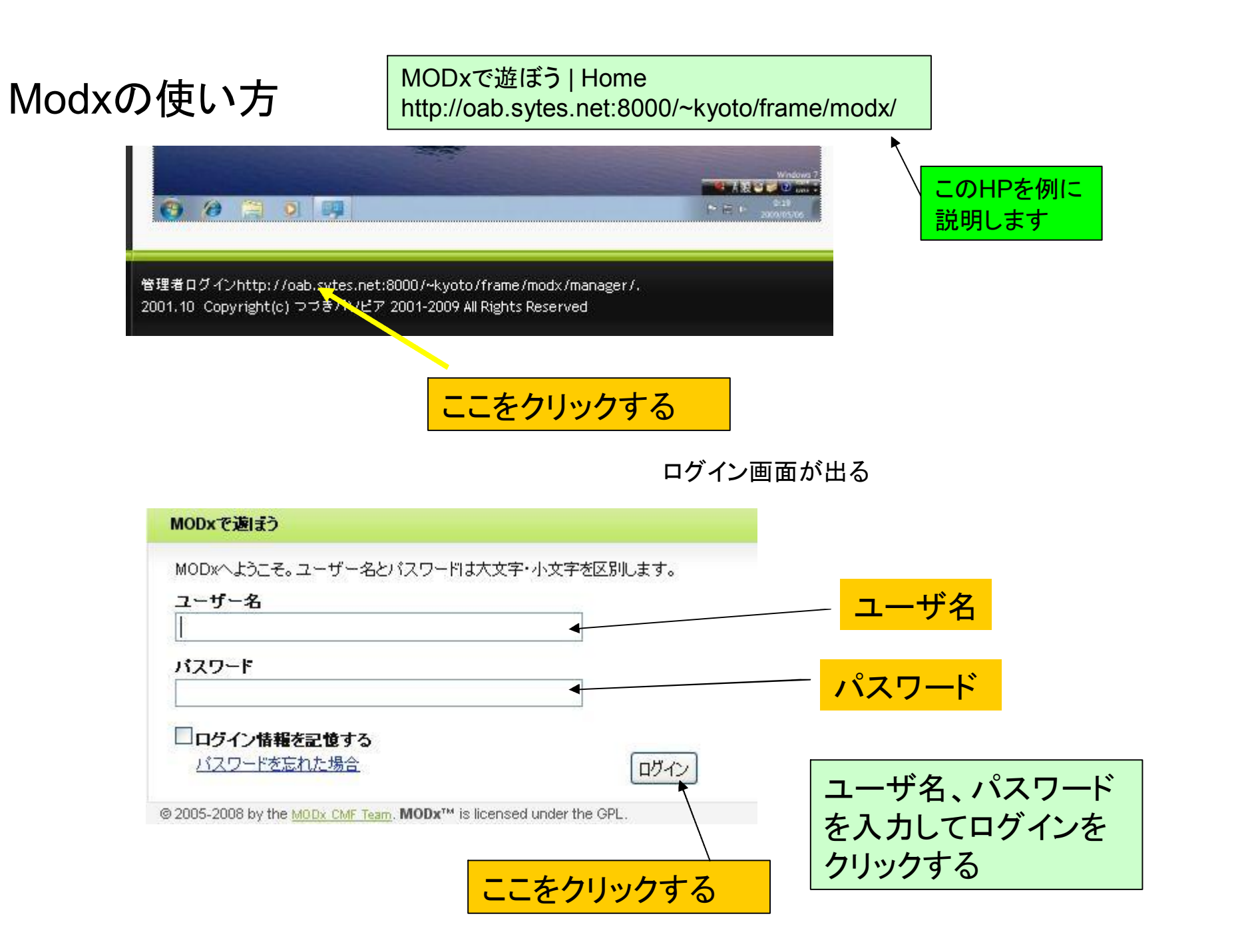

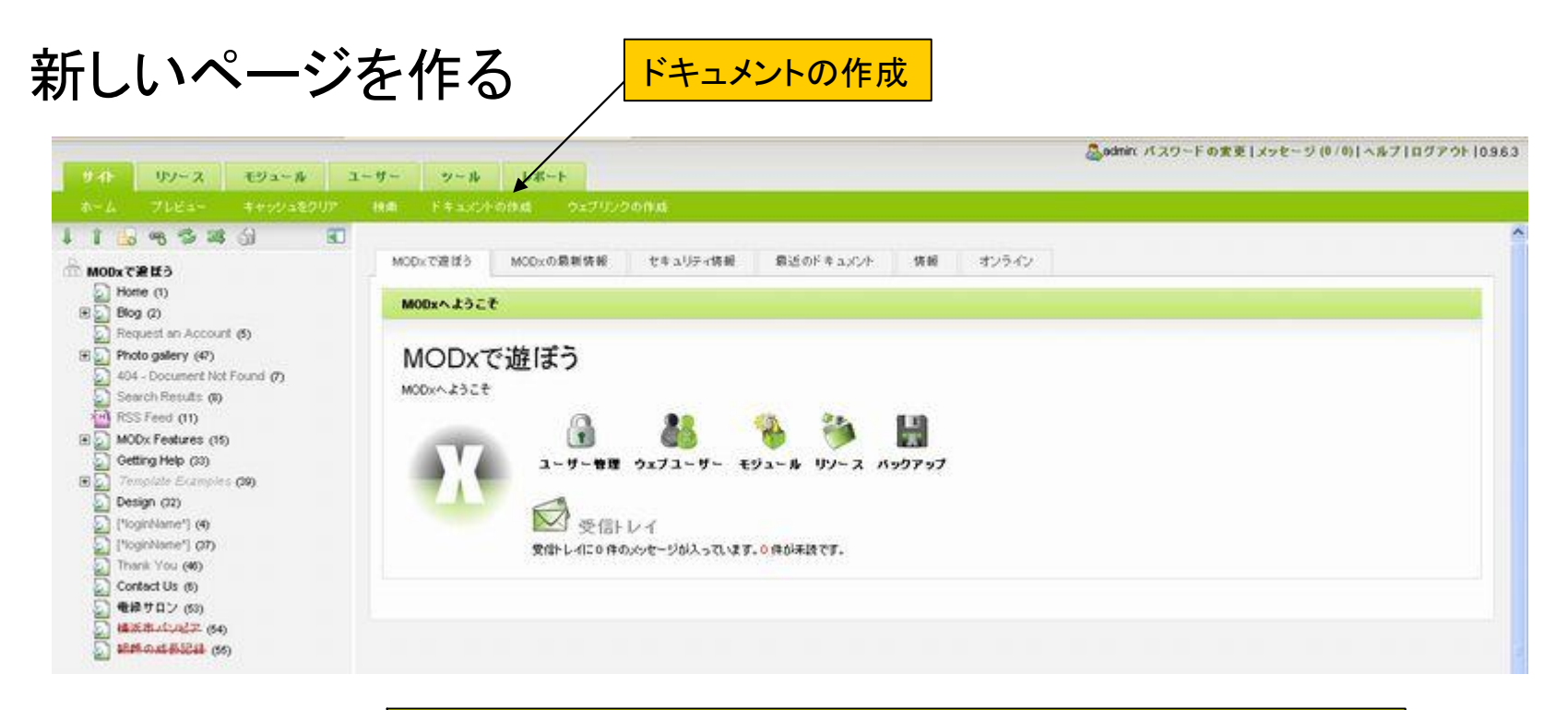

## ドキュメントの作成で新しいページが作成出来ます。

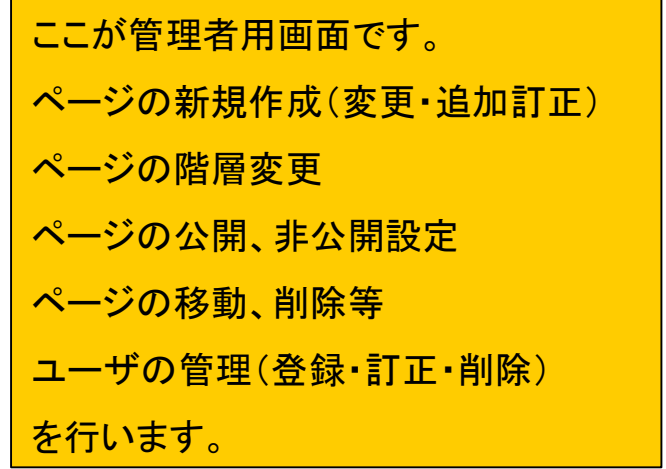

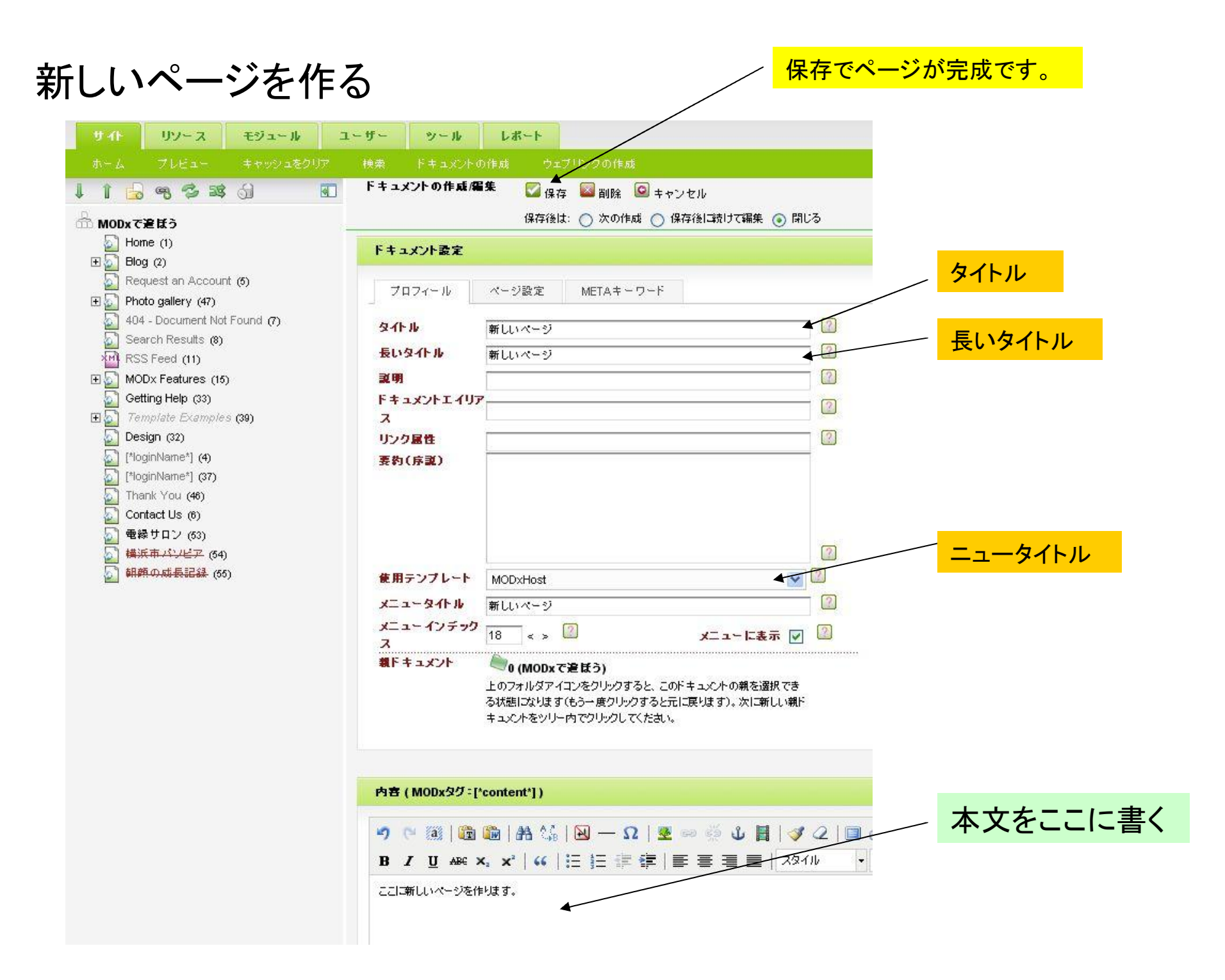

## ページの公開

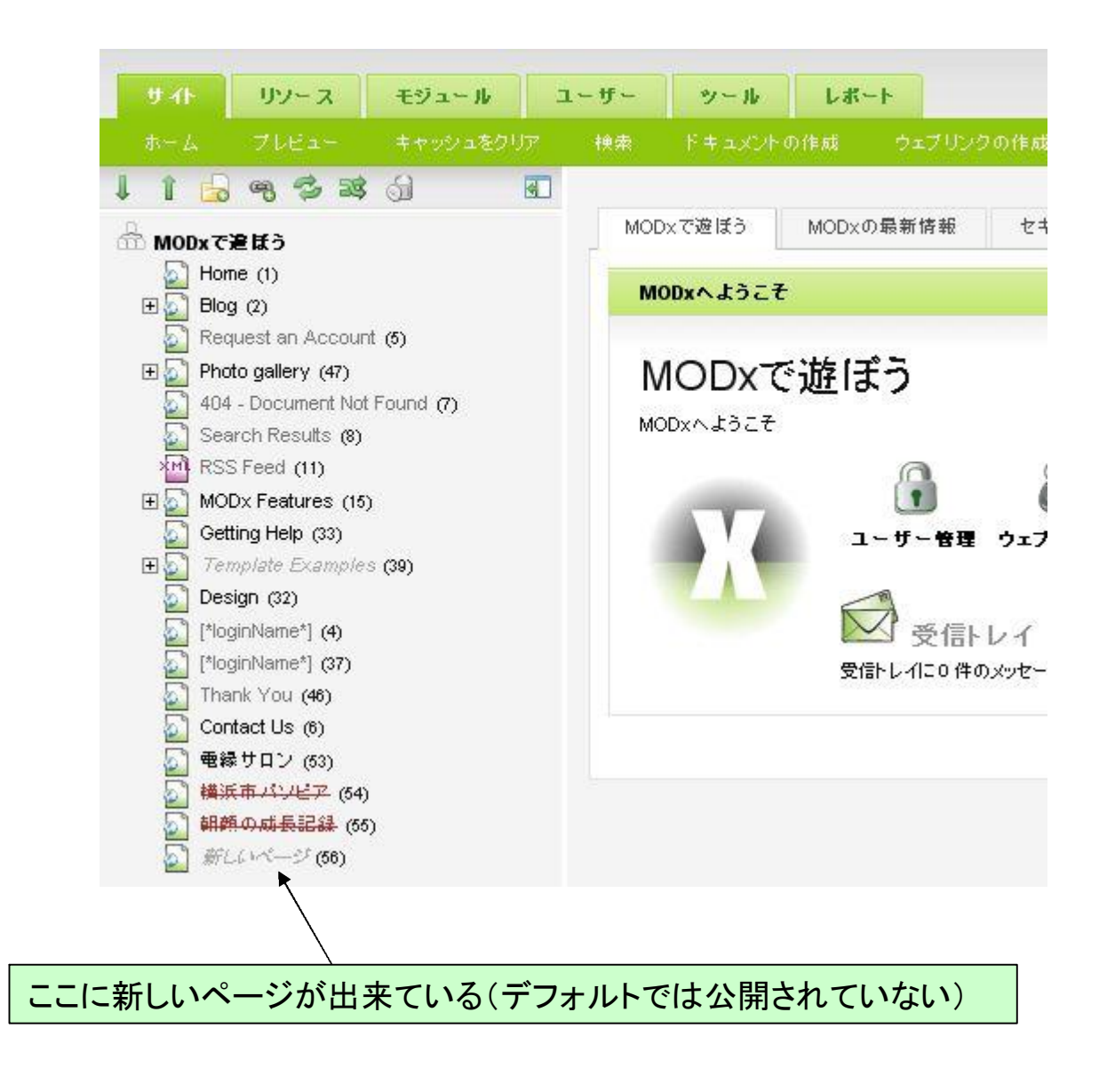

## ページの公開

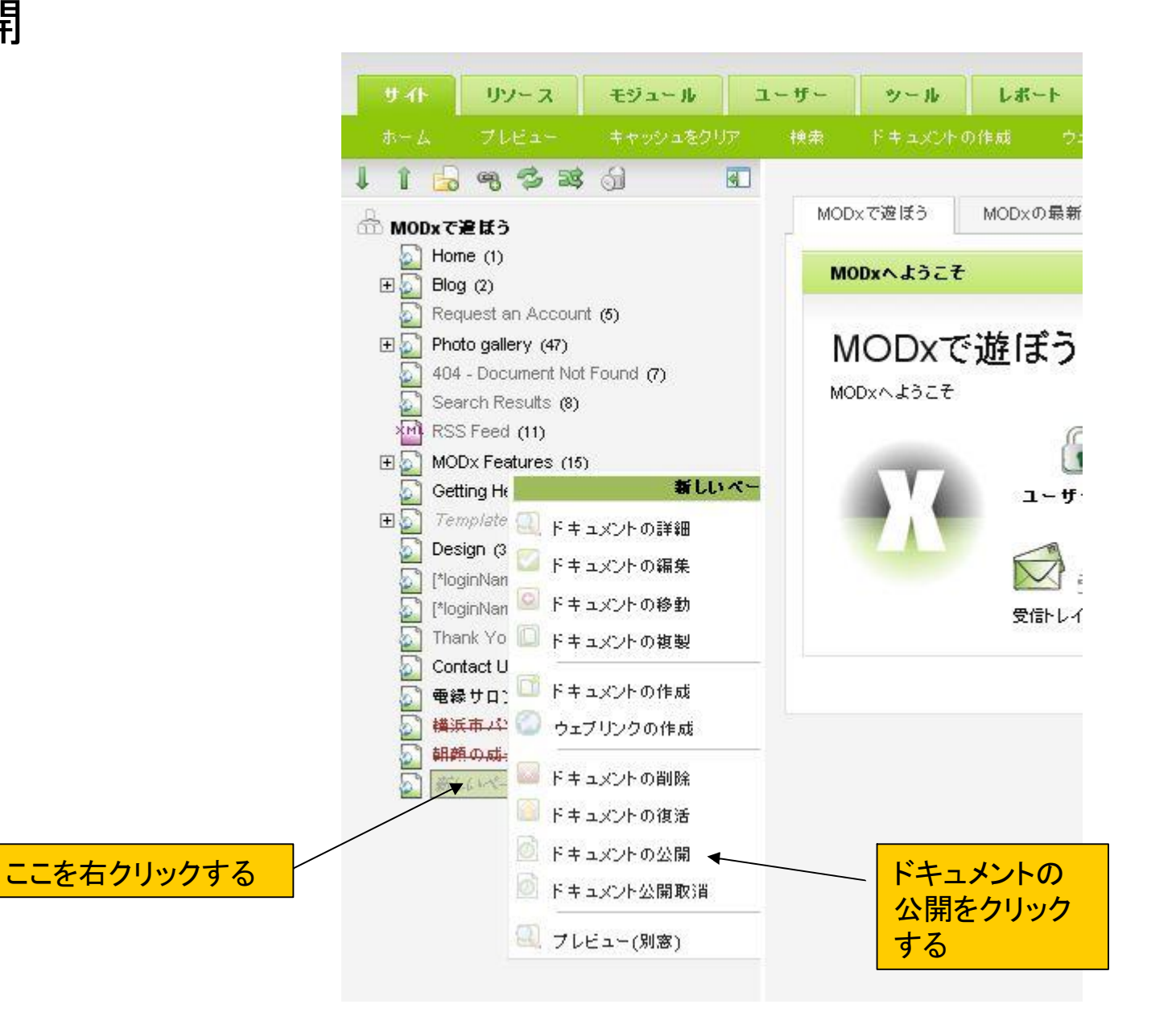

ページの公開 サイト サノース モジュール ユーザー ツール ドキュメントの作成 ブレビュー 検索 电子球组 圓  $\hat{1}$ MODxで遊ぼう MODxで追ぼう  $\Box$  Home (1) MODxへようこそ Request an Account (5) ここ「プレビュー」を押すと出 MODxで遊ぼう  $\Box$  Photo gallery (47) 来上がったページを見ること 404 - Document Not Found (7)<br>
Search Results (8)<br>
And RSS Feed (11) が出来ます。MODxへようこそ 田 MODx Features (15) Getting Help (33) **ED** Template Examples (39) Design (32) þ,  $[$ <sup>\*</sup>loginName\*] (4)  $\begin{bmatrix} \bullet \\ \bullet \end{bmatrix}$  [\*loginName\*] (37) Thank You (46) Ð Contact Us (6)  $\mathbf{C}$ 電縁サロン (53) 横浜市バソビア (54) Ð ◎ 朝顔の成長記録 (55) 5 新しいページ (56) ここが濃い色になっている(公開 中であることを示しています)

レポート

MODxの最新

C Ū

 $1 - ff$ 

受信トレイ

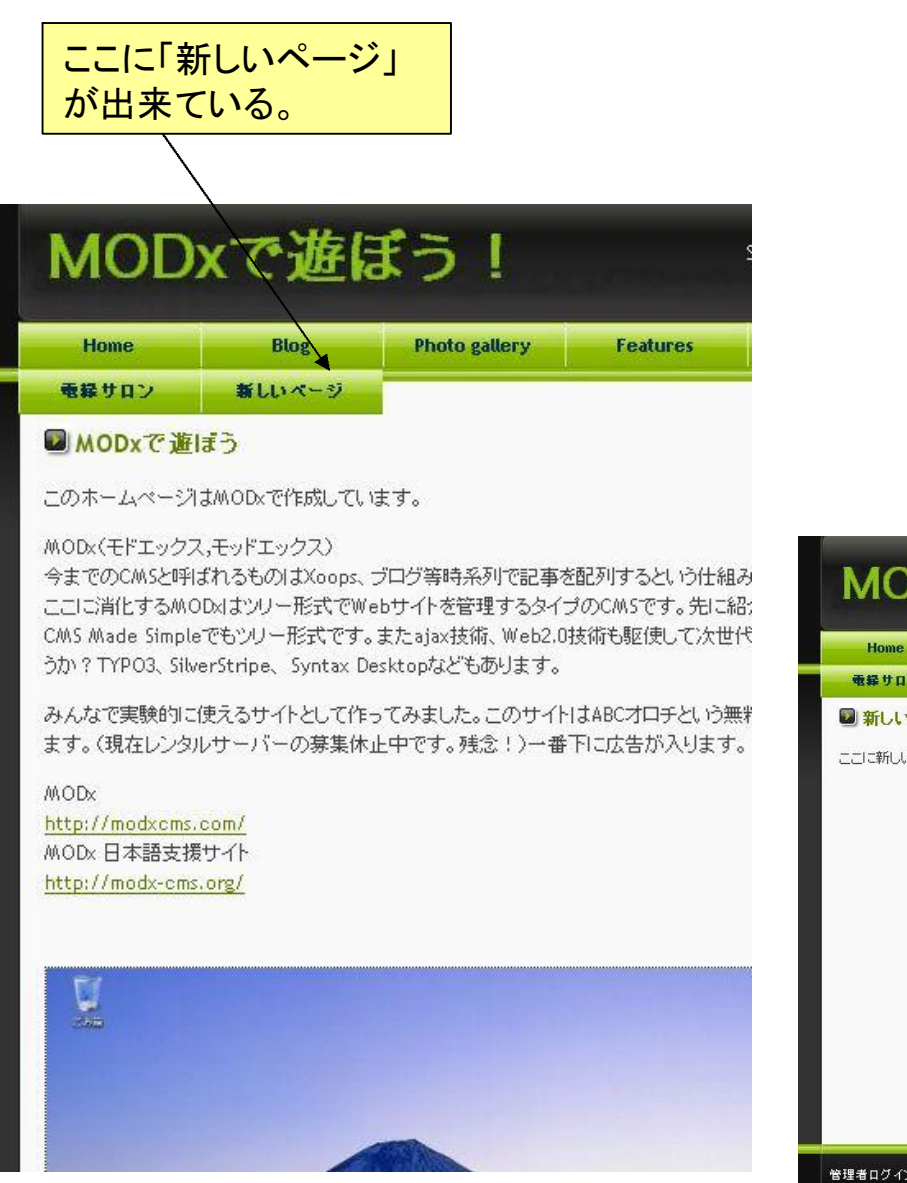

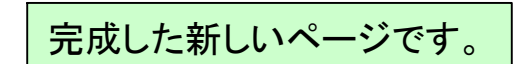

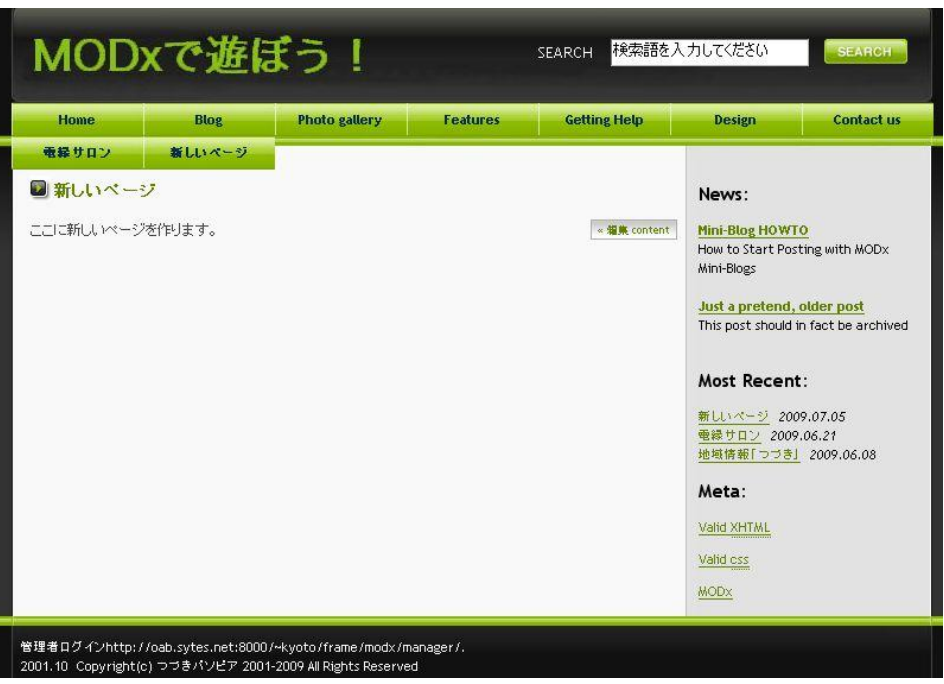